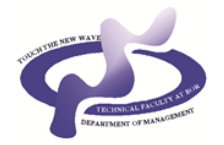

 *Engineering management 7 (1) (2021) 43-53*

**Engineering** management

# **KORIŠĆENJE DODATNIH ALATA ZA ODREĐIVANJE CENE U OKVIRU SAP/ERP SISTEMA**

**Marko Novaković**

*Univerzitet u Beogradu, Tehnički fakultet u Boru, Odsek za inženjerski menadžment Bor, Srbija*

#### **Izvod**

Planiranje poslovnih resursa predstavlja skup procesa i alata za upravljanje ravnotežom tražnje i potreba i njihovo predviđanje, koji omogućavaju objedinjeni pogled na ukupno poslovanje preduzeća, uz podršku odlučivanju. SAP/ERP poslovni softver predstavlja strateški alat jednog preduzeća namenjenog integrisanju svih poslovnih procesa koji se odvijaju unutar organizacije i u njenom okruženju i optimalnijem korišćenju dostupnih resursa. Jedna od ključnih pretpostavki za opstanak jednog poslovnog sistema na tržištu predstavlja fleksibilnost i adaptibilnost poslovanja, odnosno, sposobnost preduzeća da reaguje na promene na tržištu, i to na strateškom, taktičkom, operativnom i tehnološkom nivou. SAP/ERP poslovni softver omogućava preduzećima da trenutno reaguju na promene na tržištu, pre svega zahvaljujući sistematizaciji podataka, procesa i poslovnih objekata kojima se uz njihovu pomoć upravlja u realnom vremenu. Stoga, predmet istraživanja ovog master rada je način određivanja cena u SAP/ERP poslovnom softveru koje su prilagođene različitim potrebama tržišta. U ovom istraživanju predstavljen je način funkcionisanja SAP/ERP poslovnog softvera, kao i njegovi benefiti, opisan je način određivanja cena na konkretnom primeru u okviru SAP/ERP poslovnog modula prodaja i distribucija.

*Ključne reči: ERP, SAP, cena, modul prodaja i distribucija*

### **1. UVOD**

Suštinski značaj održavanja konkurentske prednosti, na današnjem savremenom tržištu ima upravo cena određenog proizvoda ili usluge. Zapravo, cena jeste sredstvo, kojim organizacija ostvaruje svoje finansijske ciljeve. Pri donošenju odluke o formiranju istih, neophodno je uzeti u obzir delovanje velikog broja faktora, koji proizilaze iz eksternog okruženja u kome jedna organizacija egzistira. Faktori koji neposredno utiču na visinu cena su izuzetno dinamični i kompleksni, te je neophodno konstantno praćenje promena koje se dešavaju izvan okvira organizacije. Iz datog razloga, kako bi se odlučivanje o ovom problemu vršilo na racionalan način, imajući u vidu promenljivost okruženja u kome se odluke donose, potrebno je uspostaviti priliv relevantnih informacija stručnjacima koji su zaduženi za definisanje konačnih cena. Konstantne promene u savremenom načinu poslovanja, imaju značajan uticaj na dugoročnu politiku cena. Određivanje prodajne cene, predstvalja jednu od ključnih aktivnosti u okviru SAP/ERP poslovnog sistema. Stoga, cilj ovog rada ugleda se kroz prikaz dodatnih alata, na osnovu praktičnog primera kompanije Global Bike, za određivanje cena u okviru SAP/ERP poslovnog softvera.

# **2. TEORIJSKI OKVIR ISTRAŽIVANJA**

## **2.1. ERP sistemi**

ERP (*engl. Enterprise Resource Planning*) sistemi su modularni klijent/server softverski sistemi koji pružaju podršku integrisanim poslovnim procesima. ERP softver automatizuje i integriše poslovne procese i omogućava razmenu informacija u različitim poslovnim funkcijama. Osim toga, ERP softver podržava finansije, ljudske resurse, operacije i logistiku, prodaju i tržište kroz efektivniji i produktivniji poslovni proces. Istovremeno poboljšava performanse funkcija organizacije kroz njihovu stalnu kontrolu (Heinzelmann, 2017).

# **2.2. SAP/ERP poslovni softver**

Najpoznatija svetska organizacija za poslovni softver jeste nemačka kompanija SAP. Ovo preduzeće je, u okviru programskog paketa SAP Business Suite, razvilo aplikaciju pod nazivom SAP/ERP, koja prikuplja podatke iz zasebnih modula i vrši njihovo povezivanje radi adekvatnog planiranja resursa unutar neke organizacije. SAP/ERP ima zadatak da ispuni sve osnovne zahteve velikih i srednjih organizacija i koristi podatke iz oblasti ljudskih resursa, finansija, operativnog rada i poslovnih procesa (Heinzelmann, 2017). Ovo informaciono rešenje za planiranje resursa je u stanju da radi sa personalom, materijalnim i finansijskim resursima, kao i kompleksnim organizacionim strukturama. Program je dovoljno fleksibilan, tako da podržava brze promene u okruženju i korisnicima omogućava pristup prema odgovarajućim ulogama kroz korisnički interfejs. SAP takođe nudi brojne module za implementaciju, poput logistike, računovodstva i upravljanja ljudskim kapitalom. Ovi moduli imaju različite funkcije i namene, a integrisani su sa drugima (Priyandari, 2017). Ceo sistem SAP-a, je dizajniran da radi u realnom vremenu. SAP struktura oličava ono što se smatra "Najboljom poslovnom praksom". Organizacija koja primenjuje SAP prilagođava svoje standardne operacije/funkcionalnosti za postizanje najefikasnijeg poslovanja. Proces prilagođavanja procedura SAP modelu uključuje Reinženjering poslovnih procesa" što predstavlja logičnu analizu događaja i odnosa koji postoje u poslovanju preduzeća (Sharma et al., 2012).

SAP se bazira na modularnoj strukturi. Sastoji se iz tri glavne grupe modula (Weidner et al., 2019):

- 1. Logistika;
- 2. Finansije;
- 3. Upravljanje ljudskim kapitalom.

### **2.3. SAP modul - prodaja i distribucija**

Prodaja i distribucija (*engl. Sales & Distribution - SD*) jedna je od ključnih komponenti SAP/ERP sistema i koristi se za upravljanje otpremom, naplatom, prodajom i transportom proizvoda i usluga u organizaciji. SAP modul prodaje i distribucije deo je SAP Logistics modula koji upravlja odnosima sa klijentima počevši od podizanja ponude do prodajnog naloga i fakturisanja proizvoda ili usluge (Chudy & Castedo, 2010). Uspeh ili neuspeh preduzeća danas zavisi od toga koliko se efektivno obavljaju prodajne funkcije. Ono što je danas potrebno je intenzivno gajenje prodaje kako bi se osiguralo pravilno korišćenje proizvodnih kapaciteta i stvorila puna zaposlenost. Za donošenje odluka o prodaji potrebne su tačne, činjenične informacije, razumno potpune i blagovremene, umesto nagađanja.

Stoga je danas prodaja i distribucija zauzela veoma važno mesto kao efikasan alat za donošenje odluka vezanih za prodaju (Gupta, 2018).

### **2.4. Metode za određivanje cena u SAP-u**

U standardnom SAP sistemu, cena se definiše kao bruto cena materijala. Ali postoje i unapred definisane vrste cena u SAP sistemu:

- 1. Cena materijala.
- 2. Cenovnik.
- 3. Posebna cena za kupca.

Cena materijala predstavlja cenu za određeni materijal ili za određenu grupu materijala. Prema poslovnim zahtevima u organizaciji, može se definisati cenovnik. Cenovnik se može kreirati prema tipu kupca, poput maloprodaje, veleprodaje i tako dalje. Takođe može se kreirati i prema vrsti valute. U SAP softveru se isto tako može kreirati zapis o cenama za određene klijente.

# **3.METODOLOŠLI OKVIR ISTRAŽIVANJA**

U ovom istraživanju prikazano je korišćenje dodatnog alata za određivanje cene u SAP/ERP poslovnom softveru, kroz primer virtuelne kompanije "Global Bike". Primer se sastoji iz više koraka. Prvi korak predstavlja kreiranje kupca. Kupac je izrazio želju da kupi 20 bicikala Deluxe Touring Bike (black)" i 6 bicikala Professional Touring Bike (black)", pa sledeći korak predstavlja slanje upita kupcu. Nakon upita šalje se ponuda kupcu. U tom delu određuje se cena koju kupac treba da plati za pomenute proizvode. U ovom primeru prakazan je način određivanja cena ukoliko je kupac poseban za organizaciju, pa se cena određuje na taj način. Ukoliko je kupac zadovoljan ponudom, kreira se nalog za prodaju.

### **3.1. Određivanje cene kroz korišćenje dodatnih alata na primeru virtuelne**  organizacije "Global Bike"

Organizacija Global Bike" svoje poslovanje obavlja putem SAP/ERP poslovnog sistema. Na Slici 1 prikazan je glavni meni organizacije "Global Bike" u SAP poslovom softveru.

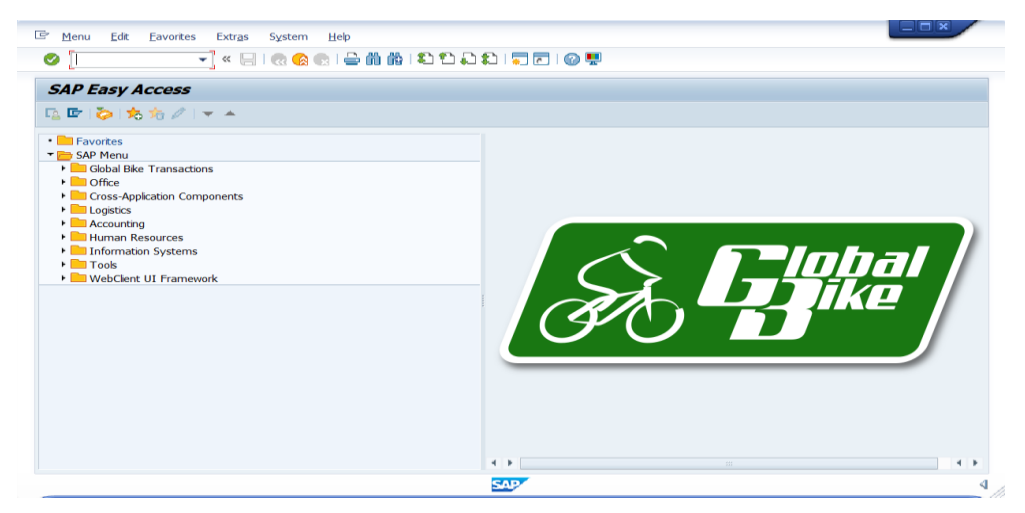

Slika 1. Glavni meni organizacije "Global Bike" u SAP-u

Prvi korak predstavlja kreiranje kupca. Prateći sledeću putanju u glavnom meniju: *Logistics - Sales and Distribution - Master Data - Business Partner - Costumer – Create – Complete*, dobija se kartica na kojoj se kreira kupac. Podaci o prodaji i knjigovodstveni podaci su podaci koji se čuvaju o kupcu.

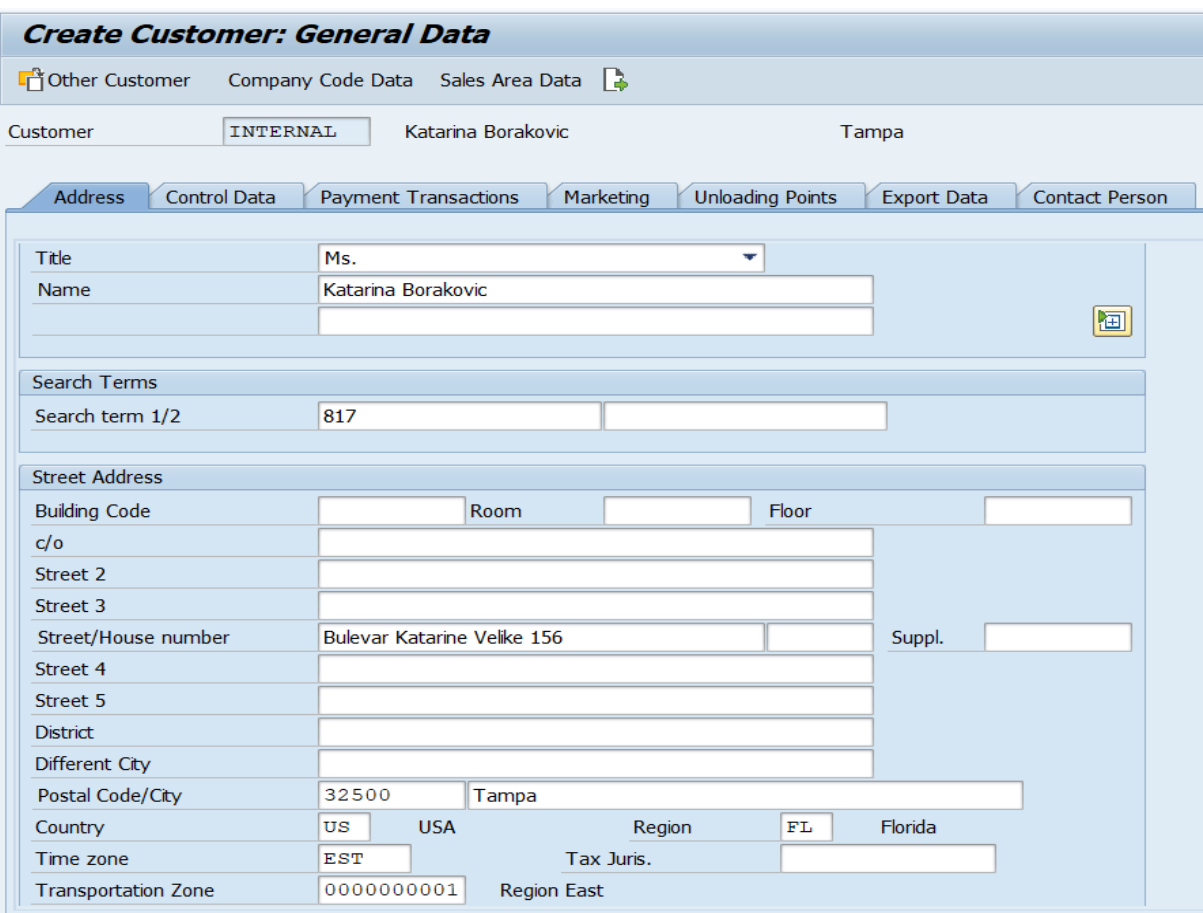

**Slika 2.** Kreiranje kupca

Na Slici 2 prikazana je kartica na kojoj se kreira kupac. Tu se unose osnovne informacije o kupcu kao što su ime kupca i njegova adresa. Pored opštih podataka u ovom delu se određuju knjigovodstveni i prodajni podaci, vezani za kupca. Knjigovodstveni podaci se odnose na povezivanje kupca sa računom, dok se u prodajnim podacima unosi valuta po kojoj se trguje i mesto isporuke.

Naredni korak se odnosi na kreiranje upita za kupca. Upitom se kupcu dostavljaju informacije i cene za proizvode koje želi da naruči. Da bi se kreirao upit potrebno je pratiti sledeću putanju u glavnom meniju: *Logistics – Sales and Distribution – Sales – Inquiry – Create*. Nakon izbora tipa upita, otvara se kartica u kojoj se sačinjava upit.

Na Slici 3 je prikazan upit za kupca gde je neophodno uneti jedinstven broj kupca po kome ga program prepoznaje, kao i jednistven broj onoga ko sačinjava upit. Pored ovih podataka unose se još i datum od kad do kad upit važi. U tabeli prikazanoj na Slici 3 unose se proizvodi koje kupac želi da kupi i njihova količina. U ovom primeru ti proizvodi su "Deluxe Touring Bike (black)" u količini od 20 komada i "Professional Touring Bike (black)" u količini od 6 komada. Program automatski izračunava cene proizvoda na osnovu uslova koji su mu postavljeni.

| d.<br>e.         | 202           | iii Orders |             |                                                                  |             |     |            |                                  |            |  |  |
|------------------|---------------|------------|-------------|------------------------------------------------------------------|-------------|-----|------------|----------------------------------|------------|--|--|
| Inquiry          |               |            |             | Net value                                                        |             |     |            | 79,200.00                        | <b>USD</b> |  |  |
| Sold-To Party    |               | 25229      |             | Katarina Borakovic / Bulevar Katarine Velke 156 / Tampa FL 32500 |             |     |            |                                  |            |  |  |
| Ship-To Party    |               | 25229      |             | Katarina Borakovic / Bulevar Katarine Velke 156 / Tampa FL 32500 |             |     |            |                                  |            |  |  |
| Purch. Order No. |               | 817        |             | PO Date                                                          |             |     | 09/19/2021 |                                  | 28         |  |  |
| <b>Sales</b>     | Item overview |            | Item detail | Ordering party                                                   | Procurement |     | Shipping   | Reason for rejection             |            |  |  |
|                  |               |            |             |                                                                  |             |     |            |                                  |            |  |  |
| from             |               | 09/19/2021 |             | Valid to                                                         |             |     | 10/19/2021 |                                  |            |  |  |
| dely.date        | D             |            | 09/19/2021  | Expect.ord.val.                                                  |             |     |            | 55,440.00 USD                    |            |  |  |
| tems             |               |            |             |                                                                  |             |     |            |                                  |            |  |  |
| Item             | Material      | O SU       | Description |                                                                  | Custom      | Ite | Net value  | Order probability Engineering ch |            |  |  |
|                  | 10DXTR1817    | 20 EA      |             | Deluxe Touring Bike (black)                                      |             | AFN | 60,000.00  | 70                               |            |  |  |

**Slika 3.** Upit za kupca

*Expect. ord. val.* je vrednost koja predstavlja neto vrednost narudžbine pomnoženu sa verovatnoćom da će zahtev kupca preći u stvarnu narudžbinu. Verovatnoća narudžbine u ovom primeru iznosi 70%. Iz ovog upita može se videti da je ukupna cena za ovih 26 bicikala 79.200,00 dolara. Ukupna cena 20 "Deluxe Touring Bike (black)" bicikala iznosi  $60.000,00$  dolara, što je 3.000,00 dolara po jednom biciklu, a ukupna cena  $6$ , Professional Touring Bike (black)" bicikala iznosi 19.200,00 dolara, što je 3.200,00 dolara po jednom biciklu.

*M. Novaković / Engineering management 7 (1) (2021) 43-53*

| Sales Document Item |                         |                        | 10                    |                        |              | AFN<br>Inquiry Item<br>Item Category<br>Deluxe Touring Bike (black) |                    |     |                   |               |  |                          |   |  |
|---------------------|-------------------------|------------------------|-----------------------|------------------------|--------------|---------------------------------------------------------------------|--------------------|-----|-------------------|---------------|--|--------------------------|---|--|
| Material            |                         |                        | DXTR1817              |                        |              |                                                                     |                    |     |                   |               |  |                          |   |  |
| Sales A             |                         | Sales B                | Shipping              | <b>Biling Document</b> | Conditions   |                                                                     | Account assignment |     |                   | Schedule Ines |  | $P$ $\rightarrow$ $\Box$ |   |  |
| Quantity            |                         |                        |                       | 20 EA                  | Net          |                                                                     |                    |     | 60,000.00         | USD           |  |                          |   |  |
|                     |                         |                        |                       |                        | Tax          |                                                                     |                    |     | 0.00              |               |  |                          |   |  |
|                     | <b>Pricing Elements</b> |                        |                       |                        |              |                                                                     |                    |     |                   |               |  |                          |   |  |
|                     |                         | N., CnTy Name          |                       | Amount                 |              | Croy                                                                | per                |     | U Condition value |               |  | Curr.                    |   |  |
|                     | PROO Price              |                        |                       |                        | 3,000.00     | USD                                                                 |                    | 1EA |                   | 60,000.00 USD |  |                          | ۰ |  |
|                     |                         | <b>Gross Value</b>     |                       |                        | 3,000.00 USD |                                                                     |                    | 1EA |                   | 60,000.00 USD |  |                          |   |  |
|                     |                         | <b>Discount Amount</b> |                       |                        | $0.00$ USD   |                                                                     |                    | 1EA |                   |               |  | $0.00$ USD               |   |  |
|                     |                         | <b>Rebate Basis</b>    |                       |                        | 3,000.00 USD |                                                                     |                    | 1EA |                   | 60,000.00 USD |  |                          |   |  |
|                     |                         |                        | Net Value for Item    |                        | 3,000.00 USD |                                                                     |                    | 1EA |                   | 60,000.00 USD |  |                          |   |  |
|                     |                         | Net Value 2            |                       |                        | 3,000.00 USD |                                                                     |                    | 1EA |                   | 60,000.00 USD |  |                          |   |  |
|                     |                         | Total                  |                       |                        | 3,000.00 USD |                                                                     |                    | 1EA |                   | 60,000.00 USD |  |                          |   |  |
|                     |                         | SKTO Cash Discount     |                       |                        | $0.000$ %    |                                                                     |                    |     |                   |               |  | $0.00$ USD               |   |  |
|                     |                         | VPRS Internal price    |                       |                        | 1,400.00 USD |                                                                     |                    | 1EA |                   | 28,000.00 USD |  |                          |   |  |
|                     |                         |                        | Standard - USA / With |                        | 1,600.00 USD |                                                                     |                    | 1EA |                   | 32,000.00 USD |  |                          |   |  |

**Slika 4.** Kalkulacija prodajne cene za proizvod "Deluxe Touring Bike (black)"

Na Slici 4 prikazana je kalkulacija prodajne cene za proizvod "Deluxe Touring Bike (black)". Oznaka "PR00" označava bruto cenu proizvoda. Bruto cena po jedinici proizvoda iznosi 3.000,00 dolara, a ukupna bruto cena za 20 bicikli iznosi 60.000,00 dolara.

Sledeći korak predstavlja kreiranje ponude za kupca. Kroz ponudu se formira i cena proizvoda za datog kupca. Kao podrazumevanu vrednost za formiranje cene softver automatski uzima bruto cenu proizvoda. Međutim, softver takođe sadrži alate preko kojih se mogu promeniti uslovi za formiranje cene. Da bi se promenili uslovi za formiranje cene, potrebno je pratiti sledeću putanju u glavnom meniju: *Logistics - Sales and Distribution - Master Data – Conditions – Create*. Ovde se mogu postaviti uslovi vezani za prodajnu cenu u zavisnosti od tipa određivanja cene. U ovom radu se koristi tip određivanja cene koji predstavlja posebnu cenu za određenog kupca.

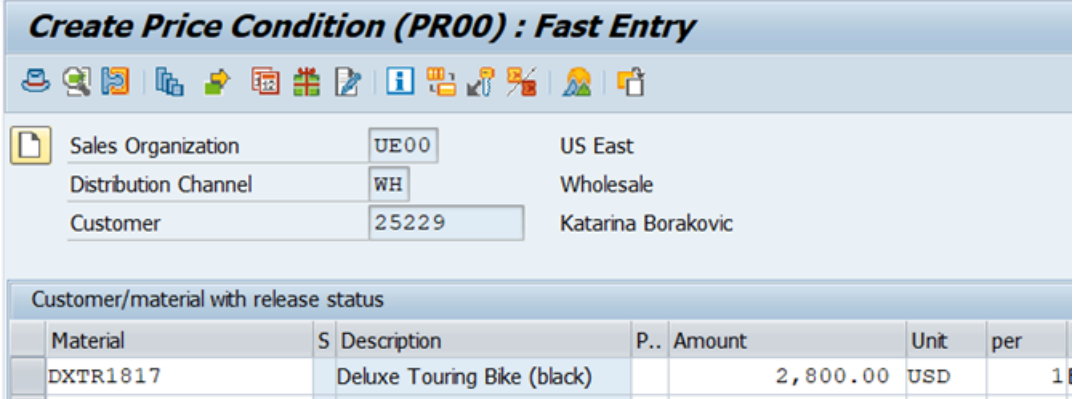

**Slika 5.** Posebna cena za kupca

Slika 5 pokazuje karticu u kojoj se postavlja posebna cena za određenog kupca. Ovde je bitno uneti jedinstveni broj kupca kome se određuje posebna cena. Dalje se unosi proizvod za koji se cena određuje. U ovom primeru taj proizvod je "Deluxe Touring Bike (black)", čija cena po jedinici proizvoda iznosi 3.000,00 dolara. Nakon toga unosi se posebna cena, za datog kupca, u koloni *Amount*", u ovom primeru ta cena iznosi 2.800,00 dolara po jedinici proizvoda. Kada se ovaj dokument sačuva, softver automatski ažurira novu cenu za datog kupca.

Da bi se sačinila ponuda potrebno je pratiti sledeću putanju u glavnom meniju: *Logistics – Sales and Distribution – Sales – Quotation – Create*. Nakon izbora tipa ponude dobija se kartica u kojoj se sačinjava ponuda. Tu je potrebno izabrati kupca po njegovom jedinstvenom broju i označiti datum sačinjavanja ponude. Takođe je bitno odrediti datume od kad do kad ponuda važi, kao i proizvode koji se nude i njihova količina.

| <b>Create Quotation: Overview</b> |               |                           |  |                                                                   |  |                  |                  |                      |  |  |
|-----------------------------------|---------------|---------------------------|--|-------------------------------------------------------------------|--|------------------|------------------|----------------------|--|--|
| 細名 南夕<br>石                        |               | iii Orders                |  |                                                                   |  |                  |                  |                      |  |  |
| Quotation                         |               |                           |  | Net value                                                         |  | 75,200.00<br>USD |                  |                      |  |  |
| Sold-To Party                     | 25229         |                           |  | Katarina Borakovic / Bulevar Katarine Velike 156 / Tampa FL 32500 |  |                  |                  |                      |  |  |
| Ship-To Party                     | 25229         |                           |  | Katarina Borakovic / Bulevar Katarine Velike 156 / Tampa FL 32500 |  |                  |                  |                      |  |  |
| Purch. Order No.<br>817           |               |                           |  | PO Date                                                           |  |                  | 28<br>09/19/2021 |                      |  |  |
|                                   |               |                           |  |                                                                   |  |                  |                  |                      |  |  |
| Sales<br>Valid from               | Item overview | Item detail<br>09/19/2021 |  | Ordering party<br>Procurement<br>Valid to                         |  | Shipping         | 10/19/2021       | Reason for rejection |  |  |
| Req. deliv.date                   | D             | 10/19/2021                |  | Expect.ord.val.                                                   |  |                  |                  | 52,640.00 USD        |  |  |
| All items                         |               |                           |  |                                                                   |  |                  |                  |                      |  |  |
| Material<br>Item                  |               | Ord SU                    |  | A., Description                                                   |  | C Ite            | Higher           | Net value            |  |  |
| 10DXTR1817                        |               | 20FA                      |  | Deluxe Touring Bike (black)                                       |  | AGN              |                  | 56,000.00            |  |  |

**Slika 6**. Ponuda za kupca

Na Slici 6 je prikazana ponuda za kupca, gde se vidi da je ukupna cena narudžbine 75.200,00 dolara, što je za 4.000,00 dolara manje nego bruto cena prikazana na Slici 3. Ova promena usledila je upravo zbog uslova koji je postavljen, a prikazan na Slici 5. Softver je automatski ažurirao novu cenu za datog kupca.

|          |                         | <b>Create Quotation: Item Data</b>                                                                                         |                        |                             |            |                    |                 |                      |                |       |  |
|----------|-------------------------|----------------------------------------------------------------------------------------------------|------------------------|-----------------------------|------------|--------------------|-----------------|----------------------|----------------|-------|--|
| И        |                         | ▶ H   前   @   ?4 24 B   E <r< th=""><th></th><th></th><th></th><th></th><th></th><th></th><th></th><th></th><th></th></r<> |                        |                             |            |                    |                 |                      |                |       |  |
|          | Sales Document Item     | 10                                                                                                    |                        | <b>Item Category</b>        |            | <b>AGN</b>         |                 | <b>Standard Item</b> |                |       |  |
| Material |                         | <b>DXTR1817</b>                                                                                                    |                        | Deluxe Touring Bike (black) |            |                    |                 |                      |                |       |  |
| Sales A  |                         | Sales B<br>Shipping                                                                                                    | <b>Biling Document</b> | <b>Conditions</b>           |            | Account assignment |                 | Schedule lines       | P <sub>1</sub> |       |  |
| Quantity |                         |                                                                                                    | $20$ EA                | <b>Net</b>                  |            |                    |                 | 56,000.00            | USD            |       |  |
|          |                         |                                                                                                    |                        | Tax                         |            |                    |                 | 0.00                 |                |       |  |
|          | <b>Pricing Elements</b> |                                                                                                    |                        |                             |            |                    |                 |                      |                |       |  |
|          |                         | N., CnTy Name                                                                                                    | Amount                 |                             | Crcv       | per                |                 | U Condition value    |                | Curr. |  |
| П        | PROO Price              |                                                                                                    |                        | 2,800,00                    | <b>USD</b> |                    | 1 <sub>EA</sub> |                      | 56,000.00      | USD   |  |
|          |                         | <b>Gross Value</b>                                                                                                    |                        | 2,800.00 USD                |            |                    | 1EA             |                      | 56,000.00 USD  |       |  |
|          |                         | <b>Discount Amount</b>                                                                                                    |                        | $0.00$ USD                  |            |                    | 1FA             |                      | $0.00$ USD     |       |  |
|          |                         | <b>Rebate Basis</b>                                                                                                    |                        | 2,800.00 USD                |            |                    | 1 <sub>EA</sub> |                      | 56,000.00 USD  |       |  |
|          |                         | Net Value for Item                                                                                                    |                        | 2,800.00 USD                |            |                    | 1 FA            |                      | 56,000.00 USD  |       |  |
|          |                         | Net Value 2                                                                                                    |                        | 2,800.00 USD                |            |                    | 1FA             |                      | 56,000.00 USD  |       |  |
|          |                         | Total                                                                                                    |                        | 2,800.00 USD                |            |                    | 1EA             |                      | 56,000.00 USD  |       |  |
| п        |                         | <b>SKTO Cash Discount</b>                                                                                                  |                        | $0.000$ %                   |            |                    |                 |                      | $0.00$ USD     |       |  |
|          |                         | VPRS Internal price                                                                                                    |                        | 1,400.00 USD                |            |                    | 1 FA            |                      | 28,000.00 USD  |       |  |
|          |                         | Standard - USA / With                                                                                                    |                        | 1,400.00 USD                |            |                    | 1EA             |                      | 28,000.00 USD  |       |  |
|          |                         | 'n                                                                                                    |                        |                             |            |                    |                 |                      |                |       |  |

**Slika 7.** Kalkulacija prodajne cene za proizvod "Deluxe Touring Bike (black)" nakon ažuriranja

Kako bi se detaljno proverila cena za proizvod "Deluxe Touring Bike (black)" otvara se kalkulacija prodajne cene koja je prikazana na Slici 7. Bruto cena po jedinici proizvoda iznosila je 3.000,00 dolara, a ukupna bruto cena za 20 bicikala iznosila je 60.000,00 dolara, prikazano na Slici 4. Na Slici 7. bruto cena po jedinici proizvoda iznosi 2.800,00 dolara, i to važi samo za ovog kupca. Ukoliko bi se sačinjavala ponuda za drugog kupca ovaj uslov ne bi važio ako se ne definiše za tog drugog kupca. Za takvu promenu zaslužan je metod određivanja cene, u ovom slučaju metod postavljanja cene za specifičnog kupca, koji je definisan i prikazan na Slici 5.

Ukoliko je kupac važan i organizacija želi da postane lojalan moguće je dati popust na određene proizvode ali i na ukupan iznos koji kupac treba da plati za poručene proizvode, i na taj način ga podstaći da kupuje proizvode iste organizacije.

Na Slici 8 je prikazana kalkulacija prodajne cene za proizvod "Professional Touring Bike (black)". Oznaka "PR00" označava bruto cenu. Bruto cena po jedinici proizvoda iznosi 3.200,00 dolara. Oznaka "K004" se odnosi na popust koji je aktiviran i on označava da će svaka jedinica proizvoda biti umanjena za 60,00 dolara, što dovodi do toga da se cena po jedinici proizvoda smanji sa 3.200,00 dolara na 3.140,00 dolara, a samim tim i ukupna cena od 19.200,00 dolara na 18.840,00 dolara.

Da bi se iskoristio popust na celu narudžbinu potrebno je slediti putanju iz glavnog menija: *Goto – Header – Conditions*.

Na Slici 9 prikazana je kalkulacija prodajne cene gde je celokupna vrednost umanjena za 3%. To pokazuje oznaka RA00" u kojoj je iznos 3%, što označava da će celokupna vrednost narudžbine biti umanjena za 3%. Ovaj popust se primanjuje na cenu nakon popusta od 60,00 dolara po jedinici proizvoda za "Professional Touring Bike (black)". Takođe, na Slici 9, je prikazana bruto cena koja iznosi 75.200,00 dolara i popusti koji ukupno iznose 2.605,20 dolara, pa konačna cena narudžbine iznosi 72.594,80 dolara.

|                         | <b>Create Quotation: Item Data</b> |                                                            |               |                                   |      |                    |                 |                   |                |                |
|-------------------------|------------------------------------|------------------------------------------------------------|---------------|-----------------------------------|------|--------------------|-----------------|-------------------|----------------|----------------|
| 14 H<br>▸               | - N   @   @   % 24 B\$   ⊞ <γ      |                                                            |               |                                   |      |                    |                 |                   |                |                |
| Sales Document Item     | 20                                 | <b>Standard Item</b><br><b>Item Category</b><br><b>AGN</b> |               |                                   |      |                    |                 |                   |                |                |
| Material                | <b>PRTR1817</b>                    |                                                            |               | Professional Touring Bike (black) |      |                    |                 |                   |                |                |
| Sales A                 | Sales B<br>Shipping                | <b>Billing Document</b>                                    |               | Conditions                        |      | Account assignment |                 |                   | Schedule lines | $P_{\cdot}$    |
| Quantity                |                                    | $6$ EA                                                     |               | <b>Net</b>                        |      |                    |                 | 18,840.00         | <b>USD</b>     |                |
|                         |                                    |                                                            |               | <b>Tax</b>                        |      |                    |                 | 0.00              |                |                |
| <b>Pricing Elements</b> |                                    |                                                            |               |                                   |      |                    |                 |                   |                |                |
| N., CnTy Name           |                                    |                                                            | <b>Amount</b> |                                   | Crcy | per                |                 | U Condition value |                | Curr.          |
| <b>PROO</b> Price       |                                    |                                                            |               | 3,200.00 USD                      |      |                    | 1 FA            |                   | 19,200.00      | USD            |
|                         | <b>Gross Value</b>                 |                                                            |               | 3,200.00 USD                      |      |                    | 1EA             |                   | 19,200.00 USD  |                |
| K004 Material           |                                    |                                                            |               | $60.00 -$ USD                     |      |                    | 1 EA            |                   |                | $360.00 -$ USD |
|                         | <b>Discount Amount</b>             |                                                            |               | $60.00  USD$                      |      |                    | 1 <sub>EA</sub> |                   |                | $360.00 - USD$ |
|                         | <b>Rebate Basis</b>                |                                                            |               | 3,140.00 USD                      |      |                    | 1EA             |                   | 18,840.00 USD  |                |
|                         | Net Value for Item                 |                                                            |               | 3,140.00 USD                      |      |                    | 1FA             |                   | 18,840.00 USD  |                |
|                         | Net Value 2                        |                                                            |               | 3,140.00 USD                      |      |                    | 1EA             |                   | 18,840.00 USD  |                |
|                         | Total                              |                                                            |               | 3,140.00 USD                      |      |                    | 1EA             |                   | 18,840.00 USD  |                |
|                         | <b>SKTO Cash Discount</b>          |                                                            |               | $0.000$ %                         |      |                    |                 |                   |                | $0.00$ $USD$   |
|                         | VPRS Internal price                |                                                            |               | 1,500.00 USD                      |      |                    | 1 EA            |                   |                | 9,000.00 USD   |
|                         | Standard - USA / With              |                                                            |               | 1,640.00 USD                      |      |                    | 1EA             |                   |                | 9,840.00 USD   |

Slika 8. Kalkulacija prodajne cene za proizvod "Professional Touring Bike (black)"

| <b>Create Quotation: Header Data</b> |                |                         |                           |                         |            |                                                                   |      |                    |  |                   |          |                  |       |
|--------------------------------------|----------------|-------------------------|---------------------------|-------------------------|------------|-------------------------------------------------------------------|------|--------------------|--|-------------------|----------|------------------|-------|
|                                      | $\Phi$         |                         |                           |                         |            |                                                                   |      |                    |  |                   |          |                  |       |
| Quotation                            |                |                         |                           | Purchase order no.      |            |                                                                   |      | 817                |  |                   |          |                  |       |
| Sold-to party                        |                |                         |                           | 25229                   |            | Katarina Borakovic / Bulevar Katarine Velike 156 / Tampa FL 32500 |      |                    |  |                   |          |                  |       |
|                                      | <b>Sales</b>   |                         | Shipping                  | <b>Billing Document</b> | Accounting | Conditions                                                        |      | Account assignment |  |                   | Partners | Te               | $+11$ |
|                                      |                |                         |                           |                         |            | <b>Net</b>                                                        |      |                    |  | 72,594.80         | USD      |                  |       |
|                                      |                |                         |                           |                         |            | <b>Tax</b>                                                        |      |                    |  | 0.00              |          |                  |       |
|                                      |                | <b>Pricing Elements</b> |                           |                         |            |                                                                   |      |                    |  |                   |          |                  |       |
|                                      |                | N., CnTy Name           |                           |                         | Amount     |                                                                   | Crcy | per                |  | U Condition value |          |                  | Curr. |
|                                      |                | <b>PROO</b> Price       |                           |                         |            |                                                                   |      |                    |  |                   |          | 75,200.00 USD    |       |
|                                      |                |                         | <b>Gross Value</b>        |                         |            |                                                                   |      |                    |  |                   |          | 75,200.00 USD    |       |
|                                      |                |                         | K004 Material             |                         |            |                                                                   |      |                    |  |                   |          | 360.00-USD       |       |
|                                      |                |                         | RA00 % Discount from Net  |                         |            | $3.000 -$ %                                                       |      |                    |  |                   |          | 2,245.20-USD     |       |
|                                      |                |                         | <b>Discount Amount</b>    |                         |            |                                                                   |      |                    |  |                   |          | $2,605.20 - USD$ |       |
|                                      |                |                         | <b>Rebate Basis</b>       |                         |            |                                                                   |      |                    |  |                   |          | 72,594.80 USD    |       |
|                                      |                |                         | Net Value for Item        |                         |            |                                                                   |      |                    |  |                   |          | 72,594.80 USD    |       |
|                                      |                |                         | Net Value 2               |                         |            |                                                                   |      |                    |  |                   |          | 72,594.80 USD    |       |
|                                      |                |                         | Total                     |                         |            |                                                                   |      |                    |  |                   |          | 72,594.80 USD    |       |
|                                      | $\blacksquare$ |                         | <b>SKTO Cash Discount</b> |                         |            |                                                                   |      |                    |  |                   |          | $0.00$ $USD$     |       |
|                                      |                |                         | VPRS Internal price       |                         |            |                                                                   |      |                    |  |                   |          | 37,000.00 USD    |       |
|                                      |                |                         | Standard - USA / With     |                         |            |                                                                   |      |                    |  |                   |          | 35,594.80 USD    |       |

**Slika 9.** Kalkulacija prodajne cene – popust na celu narudžbinu

Nakon izračunavanja konačne cene, na Slici 10 je prikazana konačna ponuda u kojoj se vidi da je konačan iznos narudžbine 72.594,80 dolara. Početna cena narudžbine je iznosila 75.200,00 dolara, a trenutna 72.594,80 dolara što je za 2.605,20 dolara manje.

|                                | <b>Create Quotation: Overview</b> |               |                 |                                   |             |            |                                                                   |           |                         |                      |                      |  |  |  |
|--------------------------------|-----------------------------------|---------------|-----------------|-----------------------------------|-------------|------------|-------------------------------------------------------------------|-----------|-------------------------|----------------------|----------------------|--|--|--|
| 41                             |                                   | 年2102         |                 | iii Orders                        |             |            |                                                                   |           |                         |                      |                      |  |  |  |
| Quotation                      |                                   |               |                 |                                   | Net value   |            |                                                                   |           | 72,594.80<br><b>USD</b> |                      |                      |  |  |  |
|                                | Sold-To Party                     |               | 25229           |                                   |             |            | Katarina Borakovic / Bulevar Katarine Velike 156 / Tampa FL 32500 |           |                         |                      |                      |  |  |  |
|                                | Ship-To Party                     |               | 25229           |                                   |             |            | Katarina Borakovic / Bulevar Katarine Velike 156 / Tampa FL 32500 |           |                         |                      |                      |  |  |  |
| Purch. Order No.<br>817        |                                   |               |                 |                                   |             | PO Date    |                                                                   |           |                         | 옼<br>09/19/2021<br>創 |                      |  |  |  |
|                                |                                   |               |                 |                                   |             |            |                                                                   |           |                         |                      |                      |  |  |  |
|                                | <b>Sales</b>                      | Item overview |                 |                                   | Item detail |            | Ordering party<br><b>Procurement</b>                              |           | <b>Shipping</b>         |                      | Reason for rejection |  |  |  |
|                                |                                   |               |                 |                                   |             |            |                                                                   |           |                         |                      |                      |  |  |  |
|                                | Valid from                        |               |                 | 09/19/2021                        |             |            | Valid to                                                          |           | 10/19/2021              |                      |                      |  |  |  |
|                                | Reg. deliv.date                   |               | 10/19/2021<br>D |                                   |             |            | Expect.ord.val.                                                   |           | 50,816.36 USD           |                      |                      |  |  |  |
|                                |                                   |               |                 |                                   |             |            |                                                                   |           |                         |                      |                      |  |  |  |
|                                | All items                         |               |                 |                                   |             |            |                                                                   |           |                         |                      |                      |  |  |  |
|                                | Item                              | Material      |                 | Ord SU                            |             |            | A., Description                                                   |           | C Ite                   | Higher               | Net value            |  |  |  |
|                                |                                   | 10DXTR1817    |                 | 20FA                              |             |            | Deluxe Touring Bike (black)                                       |           | <b>AGN</b>              |                      | 54,320.00            |  |  |  |
| 6 <sub>EA</sub><br>20 PRTR1817 |                                   |               |                 | Professional Touring Bike (black) |             | <b>AGN</b> |                                                                   | 18,274.80 |                         |                      |                      |  |  |  |
|                                |                                   |               |                 |                                   |             |            |                                                                   |           |                         |                      |                      |  |  |  |

**Slika 10.** Konačna ponuda za kupca

# **4.ZAKLJUČAK**

SAP/ERP poslovni sistem predstavlja najpopularniji sistem za vođenje poslovanja jedne organizacije. SAP, lider u oblasti ERP sistema, pruža fleksibilnost i mogućnost prilagođavanja specifičnim zahtevima organizacije, što ga čini najboljim ERP rešenjem dostupnim na tržištu.

SAP povećava efikasnost logističkih procesa organizacije, zahvaljujući sveobuhvatnoj funkciji planiranja, nabavke, upravljanja zalihama, prodaje i distribucije. Pruža mogućnost smanjenja troškova kako nabavke tako i kupovine određenih proizvoda ili usluga. Takođe, integracija logističkih procesa u jedan IT sistem, podpomaže dostupnosti informacija o robi na lageru što olakšava obradu upita kupaca. Smanjenje troškova proizvodnje gotovih proizvoda, podrška o optimalnom izboru dobavljača, sigurnost IT kompanije predstavljaju samo nekolicinu velikog broja prednosti koje ovaj poslovni sistem pruža.

U savremenom svetu poslovanja, vođenje organizacije bez podrške ERP sistema gotovo da je nemoguće. ERP organizacijama donosi veću kontrolu i rast poslovanja, kao i povećanje produktivnosti. Takođe, doprinosi povećanju efikasnosti svakog poslovnog procesa.

Modul prodaja i distribucija, koji je stavljen u focus ovog rada, ukazuje na kvalitetno upravljanje prodajnim dokumentima. Omogućava svakoj organizaciji efikasno upravljanje procesima prodaje i distribucije, takođe, pomaže joj da obavlja operacije integrisano sa drugim modulima.

Cilj ovog rada ukazuje na mogućnost određivanja cena kroz korišćenje dodatnih alata, u okviru SAP/ERP poslovnog sistema, neophodnih kako bi se ovaj proces izvršio. Na praktičnom primeru, koji je prikazan kroz poslovanje virtuelne organizacije "Global Bike", predstavljen je proces određivanja cene na osnovu specifičnosti kupca za organizaciju. Zapravo, kroz modul prodaje i distribucije, kroz načine određivanja cena može se uočiti da se primenom SAP poslovnog sistema doprinosi boljem upravljanu prodajnim podacima i procesima distribucije.

# **USE OF ADDITIONAL PRICING TOOLS WITHIN THE SAP/ERP SYSTEM**

#### **Marko Novaković**

*University of Belgrade, Technical faculty in Bor, Engineering Management Department Bor, Serbia*

#### **Abstract**

Business resource planning is a set of processes and tools for managing the balance of demand and needs and their prediction, which provide a unified view of the overall company business, with decision support. SAP/ERP business software is a strategic tool of a company designed to integrate all business processes that take place within the organization and its environment and the most optimal use of available resources. One of the key prerequisites for the survival of a business system in the market is the flexibility and adaptability of the business, that is, the ability of the company to respond to changes in the market, at the strategic, tactical, operational and technological levels. SAP / ERP business software enables companies to instantly react to changes in the market, primarily thanks to the systematization of data, processes and business facilities that are managed with their help in real time. Therefore, the subject of the master's thesis research will be the way of determining prices in SAP/ERP business software that are adapted to different market needs. In this research, the way of functioning of SAP/ERP business software is presented, as well as its benefits, the way of determining prices on a specific example within the SAP/ERP business module sales and distribution is described.

*Keywords: ERP, SAP, price, sales and distribution module, Global Bike*

### **LITERATURA / REFERENCIES**

Chudy, M., Castedo, L., (2010). Sales and Distribution in SAP ERP — Practical Guide. SAP Press, USA

Gupta, S. L., (2018). Sales and Distribution Management : Text and Cases with SAP Applications: an Indian Perspective. Print/E-mail/Save 100 Pages, India

Heinzelmann, R., (2017). Accounting logics as a challenge for ERP system implementation: A field study of SAP. Journal of Accounting & Organizational Change, 13(2), 162-187.

Priyandari, Y. (2017). Penerapan System Application Product in Data Processing (SAP). Industrial engineering conference (IDEC), Surakarta.

Sharma, D. P., Sharma, A. K., Shekhawat, N. A., (2012). The Best Performance Practices in Project Management of SAP ERP Accomplishment. International Journal of Information and Electronics Engineering, 2(5).

Weidner, S., Koch, B., Bernhardt, C., (2019). Introduction to SAP. Prezentacija.